# **Document Tabs For Word 650**

**Patrice-Anne Rutledge**

 Microsoft Office XP 8-in-1 Joe Habraken,Joseph W. Habraken,2001 On Office XP

 Office 2019 All-in-One For Dummies Peter Weverka,2018-10-10 One book that does the work of nine Knowing your way around Microsoft Office requires you to be part mathematician, part storyteller, and part graphic designer—with some scheduling wizard and database architect sprinkled in. So what do you do if these talents don't come naturally to you? Fear not! Office 2019 All-in-One For Dummies fills in the gaps and helps you create easy-to-read Word documents, smash numbers in Excel, tell your tale with PowerPoint, and keep it all organized with Outlook. With additional books covering Access, OneNote, and common Office tasks, this is the only Office book you need on your shelf. Get insight into tools common to all Office applications Find full coverage of Word, Excel, PowerPoint, Outlook, and Access Benefit from updated information based on the newest software release Discover the tricks Office pros use to enhance efficiency If you need to make sense of Office 2019and don't have time to waste, this is the all-in-one reference you'll want to keep close by!

 **Office 2004 for Macintosh** Mark H. Walker,Franklin Tessler,Paul Berkowitz,2005-02-09 Explains how to maximize the updated integrated software package on a Mac, including installation, customization, and sharing information.

 Office 2008 for Macintosh Jim Elferdink,2008-03-20 Provides information on using Microsoft Office 2008 with a Mac, covering the

features and functions of Word, Entourage, Calendar, Excel, and PowerPoint.

 **Office 2008 for Macintosh: The Missing Manual** Jim Elferdink,2008-03-20 Still the top-selling software suite for Mac users, Microsoft Office has been improved and enhanced to take advantage of the latest Mac OS X features. You'll find lots of new features in Office 2008 for Word, Excel, PowerPoint and Entourage, but not a page of printed instructions to guide you through the changes. Office 2008 for Macintosh: The Missing Manual gives you the friendly, thorough introduction you need, whether you're a beginner who can't do more than point and click, or a power user who's ready to tackle a few advanced techniques. To cover Word, Excel, PowerPoint and Entourage, this guide gives you four superb books in one -- a separate section each for program! You can manage your day and create professionallooking documents, spreadsheets, and presentations in no time. Office 2008 has been redesigned so that the windows, toolbars, and icons blend in better with your other Mac applications. But there are still plenty of oddities. That's why this Missing Manual isn't shy about pointing out which features are gems in the rough -- and which are duds. With it, you'll learn how to: Navigate the new user interface with its bigger and more graphic toolbars Use Word, Excel, PowerPoint, and Entourage separately or together Keep track of appointments and manage daily priorities with the My Day feature Create newsletters, flyers, brochures, and more with Word's Publishing Layout View Build financial documents like budgets and

invoices with Excel's Ledger Sheets Get quick access to all document templates and graphics with the Elements Gallery Organize all of your Office projects using Entourage's Project Center Scan or import digital camera images directly into any of the programs Customize each program with poweruser techniques With Office 2008 for Macintosh: The Missing Manual, you get objective and entertaining instruction to help you tap into all of the features of this powerful suite, so you can get more done in less time.

 Sad Macs, Bombs, and Other Disasters Ted Landau,2000 Landau, contributing editor to Macworld magazine and the Webmaster for MacFixIt, a Web site for Mac troubleshooting, offers clear, step-by-step instructions that are as useful for near-beginners as for pros. Not only does Landau show readers how to fix things and prevent problems, but he sharpens their diagnostic skills so they can fix problems that aren't discussed in the book.

 *MOS 2010 Study Guide for Microsoft Word Expert, Excel Expert, Access, and SharePoint Exams* John Pierce,Geoff Evelyn,2011 Presents a guide to preparing for certification exams for four Microsoft Office programs, which includes overviews, step-by-step instructions, and practice projects for each program.

 **Microsoft® Office 2003 Bible** Edward Willett,Allen Wyatt,Bill Rodgers,2003-11-24 Targets how to effectively and efficiently use data, text, and graphics from one Office application in another Office application. Features less emphasis on macros and programming

*4*

and more focus on enhancements. Improved content and topical selection compared to previous editions.

 **COMPUTER CONCEPTS & APPLICATIONS** Narayan Changder,2022-12-25 Embark on a journey into the world of computing with Computing Wisdom, the ultimate guide for mastering Computer Concepts & Applications. Whether you're a student, professional, or technology enthusiast, this comprehensive Multiple-Choice Questions (MCQ) guide covers a wide range of computing topics, ensuring a solid understanding of fundamental concepts, applications, and practical insights. ?? Key Features: Diverse MCQ Bank: Immerse yourself in a diverse collection of MCQs covering essential Computer Concepts & Applications. From hardware and software fundamentals to application scenarios, Computing Wisdom ensures comprehensive coverage, allowing you to explore the depth and breadth of computing. Thematic Organization: Navigate through the multifaceted world of computing with a thematic approach. Each section is dedicated to a specific aspect, providing a structured and holistic understanding of computer concepts and their practical applications. In-Depth Explanations: Enhance your knowledge with detailed explanations accompanying each MCQ. Our expertly crafted explanations go beyond correct answers, providing valuable insights into computing principles, technologies, and best practices. Real-World Applications: Apply theoretical knowledge to practical scenarios with questions reflecting real-world applications of computer concepts. Develop the skills needed for

*5*

effective use of computer technologies in various domains. Visual Learning Aids: Reinforce your learning with visual aids, including diagrams, charts, and illustrations. Visual learning aids make complex computing concepts more accessible, facilitating a deeper understanding of the applications and implications of technology. Timed Practice Tests: Simulate exam conditions and enhance your time-management skills with timed practice tests. Evaluate your progress, identify areas for improvement, and build confidence as you navigate through a variety of computing scenarios. ?? Why Choose Computing Wisdom? Comprehensive Coverage: Covering a wide spectrum of Computer Concepts & Applications, our guide ensures a comprehensive understanding of fundamental principles. Whether you're a beginner or an experienced user, this guide caters to all levels of expertise. Practical Relevance: Emphasizing real-world applications, our guide prepares you for practical challenges in computing. Gain insights into effective use of hardware, software applications, and emerging technologies crucial for success in the field. Digital Accessibility: Access your study materials anytime, anywhere with the digital edition available on the Google Play Bookstore. Seamlessly integrate your computing studies into your routine and stay updated with the latest advancements in the field. ?? Keywords: Computer Concepts & Applications, Computing, MCQ Guide, Technology Enthusiasts, Real-World Applications, Visual Learning Aids, Timed Practice Tests, Digital Accessibility, Google Play Bookstore. Empower yourself with Computing Wisdom.

Download your digital copy today and embark on a journey of comprehensive learning, practical insights, and mastery of fundamental computer concepts and applications. 1 Basic Computer Concepts . . . . . . . . . . . . . . . . . . . . . . . . . . . . . . . . . 3 1.1 History of Computers . . . . . . . . . . . . . . . . . . . . . . . . . . . . . . . . . . . . . . . . . . . . 3 1.2 Computer System Types . . . . . . . . . . . . . . . . . . . . . . . . . . . . . . . . . . . . . . . . . 50 1.3 Impact of Computers on Work Environments . . . . . . . . . . . . . . . . . . . . . . . . 75 1.4 Information Systems vs. Information Technology . . . . . . . . . . . . . . . . . . . . . 79 2 Computer Hardware Components & Functions . . . . . . . . . . . . . . . . . . . 87 2.1 Computer System Components . . . . . . . . . . . . . . . . . . . . . . . . . . . . . . . . . . . 87 2.2 What is a Computer System Unit? . . . . . . . . . . . . . . . . . . . . . . . . . . . . . . . . 96 2.3 Computer Memory and Processing Devices . . . . . . . . . . . . . . . . . . . . . . . . 101 2.4 What is a Computer Keyboard? . . . . . . . . . . . . . . . . . . . . . . . . . . . . . . . . . . 107 2.5 What is a Motherboard? . . . . . . . . . . . . . . . . . . . . . . . . . . . . . . . . . . . . . . . . 137 2.6 What Is a Video Card? . . . . . . . . . . . . . . . . . . . . . . . . . . . . . . . . . . . . . . . . . 151 2.7 What Is a Hard Drive? . . . . . . . . . . . . . . . . . . . . . . . . . . . . . . . . . . . . . . . . . 152 2.8 External and Internal Storage Devices . . . . . . . . . . . . . . . . . . . . . . . . . . . . . 159 2.9 Network Interface Card (NIC) . . . . . . . . .

. . . . . . . . . . . . . . . . . . . . . . . . . . 172 2.10 Computer Output Devices . . . . . . . . . . . . . . . . . . . . . . . . . . . . . . . . . . . . . . 173 3 Application & System Software . . . . . . . . . . . . . . . . . . . . . . . . . . . . . . . . 211 3.1 What is Computer Software? . . . . . . . . . . . . . . . . . . . . . . . . . . . . . . . . . . . . 211 3.2 Systems Software . . . . . . . . . . . . . . . . . . . . . . . . . . . . . . . . . . . . . . . . . . . . . . 252 3.3 Application Software for Personal, Enterprise & Workgroup Objectives . . 269 3.4 Desktop Publishing & Word Processing Software . . . . . . . . . . . . . . . . . . . 302 3.5 Presentation Software & Graphic Suites . . . . . . . . . . . . . . . . . . . . . . . . . . . 317 3.6 Multimedia Software . . . . . . . . . . . . . . . . . . . . . . . . . . . . . . . . . . . . . . . . . . . 328 4 Operating Systems for Computers . . . . . . . . . . . . . . . . . . . . . . . . . . . . . 335 4.1 Computer Operating Systems . . . . . . . . . . . . . . . . . . . . . . . . . . . . . . . . . . . . 335 4.2 OS Functions . . . . . . . . . . . . . . . . . . . . . . . . . . . . . . . . . . . . . . . . . . . . . . . . . 386 4.3 What is a Graphical User Interface (GUI)? . . . . . . . . . . . . . . . . . . . . . . . . . 388 4.4 Command Line Interface . . . . . . . . . . . . . . . . . . . . . . . . . . . . . . . . . . . . . . . . 389 5 Telecommunications Systems . . . . . . . . . . . . . . . . . . . . . . . . . . . . . . . . . . 395 5.1 The Components of a Telecommunications System . . . . . . . . . . . . . . . . . . 395 5.2 Types of Networks . . . . . . . . . . . . . . . . . . . . . . . . . . . . .

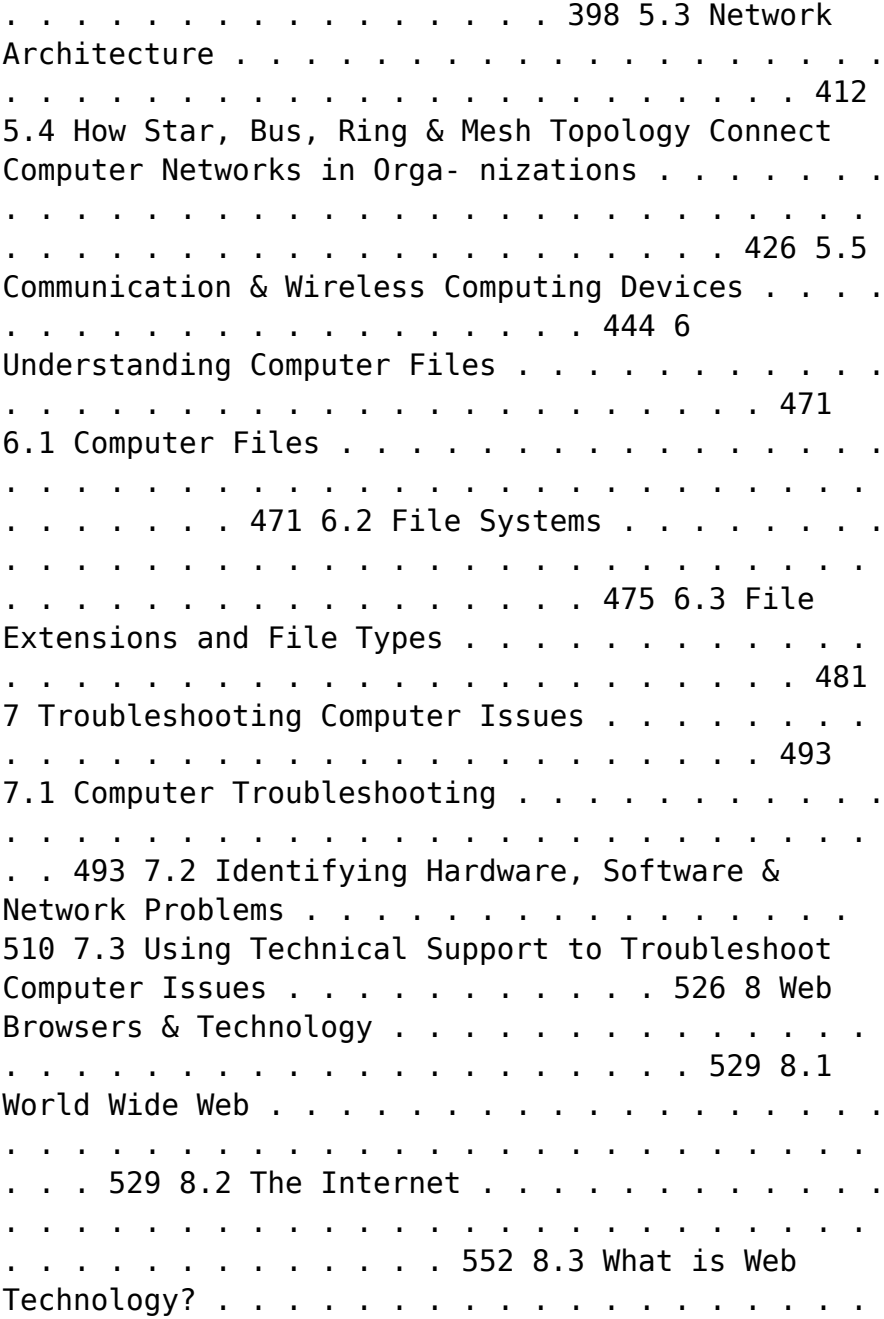

. . . . . . . . . . . . . . . . . . . 588 8.4 Online Etiquette . . . . . . . . . . . . . . . . . . . . . . . . . . . . . . . . . . . . . . . . . . . . . . . 610 9 Using Microsoft Word . . . . . . . . . . . . . . . . . . . . . . . . . . . . . . . . . . . . . . . . 617 9.1 Basic Guide to Microsoft Word . . . . . . . . . . . . . . . . . . . . . . . . . . . . . . . . . . 617 9.2 New Documents & Templates in Microsoft Word . . . . . . . . . . . . . . . . . . . 637 9.3 Formatting Text in Microsoft Word . . . . . . . . . . . . . . . . . . . . . . . . . . . . . . . 694 9.4 How to Format Margins in Microsoft Word . . . . . . . . . . . . . . . . . . . . . . . . 710 9.5 Microsoft Word . . . . . . . . . . . . . . . . . . . . . . . . . . . . . . . . . . . . . . . . . . . . . . . 710 9.6 How to Save & Share Microsoft Word Documents . . . . . . . . . . . . . . . . . . 768 9.7 How to Review & Track Changes in Microsoft Word . . . . . . . . . . . . . . . . 769 9.8 Creating Headers & Footers in Microsoft Word . . . . . . . . . . . . . . . . . . . 791 9.9 Creating a Custom Table of Contents in Microsoft Word . . . . . . . . . . . . 804 9.10 How to Insert Watermarks in Microsoft Word . . . . . . . . . . . . . . . . . . . . . 806 9.11 Creating & Modifying Tables in Microsoft Word . . . . . . . . . . . . . . . . . . . . 806 9.12 How to Create Labels in Microsoft Word . . . . . . . . . . . . . . . . . . . . . . . . . . 807 9.13 How to Use Mail Merge in Microsoft Word . . . . . . . . . . . . . . . . . . . . . . . . 810 10 Using Microsoft Excel . . . . . . . . . . . . . . . . . . . . . . . . . . . . . . . . . . . . . . . . 825 10.1 How to Add, Copy, and Move

Worksheets Within Excel Workbooks . . . . 825 10.2 How to Modify the Worksheet Tab in Excel . . . . . . . . . . . . . . . . . . . . . . . . 937 10.3 Modifying Page Setup Properties in Excel . . . . . . . . . . . . . . . . . . . . . . . . . 986 10.4 How to Insert & Delete Columns & Rows in Excel . . . . . . . . . . . . . . . . . . 997 10.5 Workbook Themes . . . . . . . . . . . . . . . . . . . . . . . . . . . . . . . . . . . . . . . . . . . . 1023 10.6 Adjusting Column Width & Row Height in Excel . . . . . . . . . . . . . . . . . . . 1052 10.7 How to Insert Headers & Footers in Excel . . . . . . . . . . . . . . . . . . . . . . . . 1082 10.8 Using Data Validation in Excel  $\ldots$ , . . . . . . . . . . . . . . . . . . . . . . . . . . . . . . 1094 10.9 Using the RIGHT, LEFT and MID Functions in Excel . . . . . . . . . . . . . . . 1096 10.10 Using the UPPER and LOWER Functions in Excel . . . . . . . . . . . . . . . . . 1111 10.11 How to Use the CONCATENATE Function in Excel . . . . . . . . . . . . . . . . 1132 11 Using Microsoft PowerPoint . . . . . . . . . . . . . . . . . . . . . . . . . . . . . . . . . . 1157 11.1 Beginner?s Guide to Using PowerPoint . . . . . . . . . . . . . . . . . . . . . . . . . . . 1157 11.2 Using the File and Home Menus in PowerPoint . . . . . . . . . . . . . . . . . . . . 1227 11.3 Using the Insert and Design Menus in PowerPoint . . . . . . . . . . . . . . . . . 1237 11.4 Using the Transitions and Animations Menus in PowerPoint . . . . . . . . . 1260 11.5 Using the Drawing Tools and Format Features in PowerPoint . . . . . . . . 1277 11.6 How to Create a PowerPoint Presentation Using a Template . . . . . . . . . 1306 11.7 How to Create a Blank PowerPoint Presentation . . . . . . . . . . . . . . . . . . . 1338 11.8 How to Import Text Files into your PowerPoint Presentation . . . . . . . . 1353 11.9 Formatting Your PowerPoint Presentation Using Slide Masters and Layouts 1363 11.10 How to Modify Your PowerPoint Presentation?s Theme and Background 1381 11.11 Understanding Slide Orientation in PowerPoint . . . . . . . . . . . . . . . . . . . . 1394 12 Database Fundamentals . . . . . . . . . . . . . . . . . . . . . . . . . . . . . . . . . . . . . . 1401 12.1 Types of Data . . . . . . . . . . . . . . . . . . . . . . . . . . . . . . . . . . . . . . . . . . . . . . . 1401 12.2 Basics of Big Data . . . . . . . . . . . . . . . . . . . . . . . . . . . . . . . . . . . . . . . . . . . . 1420 12.3 Database Concepts and Structures . . . . . . . . . . . . . . . . . . . . . . . . . . . . . . 1445 12.4 What is Database Management? . . . . . . . . . . . . . . . . . . . . . . . . . . . . . . . . 1446 12.5 Cloud Computing and Databases . . . . . . . . . . . . . . . . . . . . . . . . . . . . . . 1476 12.6 Data Warehousing and Data Mining . . . . . . . . . . . . . . . . . . . . . . . . . . . . . 1495 12.7 Database Query . . . . . . . . . . . . . . . . . . . . . . . . . . . . . . . . . . . . . . . . . . . . . . 1519 12.8 Database Administration and Security . . . . . . . . . . . . . . . . . . . . . . . . . . . . 1520 13 Computer Programming Fundamentals . . . . . . . . . . . . . . . . . . . . . . . . 1523 13.1 What Is Programming? . . . . . . . . . . . . . . . . . . . . . . . . . . . . . . . . . . . . . . . . 1523 13.2 Programming Languages . . . . . . . . . . . . . . . . . . . .

. . . . . . . . . . . . . . . . . . . 1612 13.3 Web Page Design and Programming Languages . . . . . . . . . . . . . . . . . . . 1630 13.4 5 Basic Elements Of Programming . . . . . . . . . . . . . . . . . . . . . . . . . . . . . . 1635 13.5 Raspberry Pi Project Ideas . . . . . . . . . . . . . . . . . . . . . . . . . . . . . . . . . . . . . 1637 14 Systems Development & Analysis . . . . . . . . . . . . . . . . . . . . . . . . . . . . . 1651 14.1 Systems Development Methods and Tools . . . . . . . . . . . . . . . . . . . . . . . . 1651 14.2 Systems Development Life Cycles . . . . . . . . . . . . . . . . . . . . . . . . . . . . . . . 1658 14.3 Application Development Processes . . . . . . . . . . . . . . . . . . . . . . . . . . . . . . 1673 14.4 Why is System Analysis Important? . . . . . . . . . . . . . . . . . . . . . . . . . . . . . . 1681 14.5 Analysis and Design Tools . . . . . . . . . . . . . . . . . . . . . . . . . . . . . . . . . . . . . . 1688 15 Computer Threats & Security . . . . . . . . . . . . . . . . . . . . . . . . . 1693 15.1 What is a Computer Virus? . . . . . . . . . . . . . . . . . . . . . . . . . . . . . . . . . . . . 1693 15.2 What is a Hacker? . . . . . . . . . . . . . . . . . . . . . . . . . . . . . . . . . . . . . . . . . . . . 1710 15.3 What is a Denial of Service (DoS) Attack? . . . . . . . . . . . . . . . . . . . . . . . 1722 15.4 What is Phishing? . . . . . . . . . . . . . . . . . . . . . . . . . . . . . . . . . . . . . . . . . . . . 1723 15.5 What is Computer Security? . . . . . . . . . . . . . . . . . . . . . . . . . . . . . . . . . . . . 1730 15.6 Types of Computer Security . . . . . . . . . . . . . . . . .

. . . . . . . . . . . . . . . 1766 15.7 Computer Security Policies Examples . . . . . . . . . . . . . . . . . . . . . . . . . . . . 1804 15.8 Types of Network Security . . . . . . . . . . . . . . . . . . . . . . . . . . . . . . . . . . . . . 1807 15.9 What is a Firewall in Network Security? . . . . . . . . . . . . . . . . . . . . . . . . . . 1849 15.10 What is Internet Security? . . . . . . . . . . . . . . . . . . . . . . . . . . . . . . . . . . . . . 1864 16 Technology?s Ethical, Legal & Privacy Issues . . . . . . . . . . . . . . . . . . . 1873 16.1 Intellectual Property and Open Source Software . . . . . . . . . . . . . . . . . . . 1873 16.2 Impact of Technology on Privacy . . . . . . . . . . . . . . . . . . . . . . . . . . . . . . . . 1874 16.3 Information Privacy . . . . . . . . . . . . . . . . . . . . . . . . . . . . . . . . . . . . . . . . . . . 1881 16.4 Protecting Consumer Privacy Online . . . . . . . . . . . . . . . . . . . . . . . . . . 1890 16.5 Using Privacy Settings in Social Media . . . . . . . . . . . . . . . . . . . . . . . . . . . 1893

 **Office 2013 All-In-One Absolute Beginner's Guide** Patrice-Anne Rutledge,2013-08-08 Presents a complete overview of the latest version of the integrated software package, covering the basic principles and new features of Excel, Word, Outlook, OneNote, and PowerPoint.

 *Microsoft Office 2010 with Microsoft Office 2010 Evaluation Software* Microsoft Official Academic Course,2012-01-24 The Microsoft Official Academic Courseware (MOAC) Office 2010 Series is the only Official Academic Course Material. The new and enhanced MOAC/ Microsoft Office 2010 System

features Enhanced Wiley Desktop Editions as well as many other enhanced features designed to reenforce workforce skills. The addition of animated tutorials in the Enhanced Wiley Desktop Editions and WileyPLUS courses, textbooks include additional materials on different skill levels to help users keep pace. WileyPLUS and an automatic Office assignment grader provides immediate feedback on every assignment, to help users practice and hone skills at their own pace. MOAC/ Microsoft Office 2010 System is built from the ground-up around the MOS® certification objectives- making it a great way to learn all the workforce-oriented tasks required for certification. The Test Bank now offers greater flexibility and provides more than 75 questions and 3 projects per lesson, as well as automated grading via OfficeGrader. Furthermore, the latest edition's use of color in screen captures allows users to follow on screen much easier, as screen captures will look the exact same as the application. Additional projects throughout the book helps users comprehend how a task is applied on the job. OfficeGrader functionality added to WileyPLUS provides immediate feedback on all homework, assignments, and projects and additional animated tutorials on key Office tasks provides additional help on difficult topics.

 **Word 2003 Bible** David Angell,Peter Kent,2004-06-01 Includes the latest information on security problems in Word and how to prevent them. Offers tips for formatting for black and white versus color printers Explains when to use Word for publishing to the Web and when to depend on

FrontPage.

 Office 2013 All-in-One For Dummies Peter Weverka,2013-02-28 Home and business users around the globe turn to Microsoft Office and its core applications every day. Whether you're a newcomer or a veteran Office user, this friendly-butinformative guide provides in-depth coverage on all the newest updates and enhancements to the Office 2013 suite. With an overview of tools common to all Office applications and selfcontained minibooks devoted to each Office application, Office 2013 All-in-One For Dummies gets you up to speed and answers the questions you'll have down the road. Explores the new Office interface and explains how it works across the applications Features eight minibooks that cover Word, Excel, PowerPoint, Outlook, Access, Publisher, OneNote, common Office tools, and ways to expand Office productivity Highlights the new online versions of Word, Excel, and PowerPoint as well as changes to the interface and new tools and techniques Office 2013 All-in-One For Dummies makes it easy to learn to use Office and gets you up and running on all the changes and enhancements in Office 2013.

 *Microsoft Word 2010 In Depth, Portable Documents* Faithe Wempen,2010-08-12 Beyond the Basics...Beneath the Surface...In Depth Microsoft Word 2010 IN DEPTH Advice and techniques that you need to get the job done. Looking for ways to streamline your work so you can focus on maximizing your time? In Depth provides specific, tested, and proven solutions to the problems you run into every day—things other books ignore or

oversimplify. This is the one book you can rely on to answer the questions you have now and will have in the future. In Depth offers Comprehensive coverage with detailed solutions Breakthrough techniques and shortcuts that are unavailable elsewhere Practical, real-world examples with nothing glossed over or left out Troubleshooting help for tough problems you can't fix on your own Outstanding authors recognized worldwide for their expertise and teaching style Quick information via sidebars, tips, reminders, notes, and warnings In Depth is the only tool you need to get more done in less time!

 Word 2003 Personal Trainer CustomGuide Inc,2005 Provides a training manual on using Microsoft Office Word 2003, covering such topics as working with tables, performing mail merge, using Document collaboration, and working with forms.

 **Mastering Microsoft Office 2003 for Business Professionals** Gini Courter,Annette Marquis,2006-07-14 Get Down to Business—Maximize Your Efficiency with Office 2003 Written for business-minded and experienced Office users, this task-oriented guide goes directly to the bottom line, revealing optimal ways to perform critical, challenging tasks. After fifteen years of teaching people how to be more productive with Office, Courter and Marquis know users' FAQs and understand the way you use Office—as an integrated suite rather than as a collection of separate applications. In Mastering Microsoft Office 2003 for Business Professionals they skip the basics and focus instead on precious time-saving techniques that help you streamline your day-today activities. Inside, you'll learn how to: Manage schedules, tasks, contacts (Outlook) Build and deliver convincing, animated presentations (PowerPoint) Create documents collaboratively (Word, Excel, PowerPoint) Streamline mailings and messaging (Word, Outlook, Access, Excel) Produce complex publications such as manuals, proposals, and contracts (Word, Binder, FrontPage) Publish documents on the Web (FrontPage, Excel) Organize and secure documents (Word, Excel, PowerPoint, Outlook) Build robust, foolproof workbooks (Excel) Design and develop data sources (Word, Excel, Access, Outlook) Create templates for repetitive tasks (Word, Excel, PowerPoint, FrontPage) Construct user input forms (Outlook, FrontPage, Word) Dissect data, and then present it in compelling ways (Excel, Access) Tweak Office to fit the way you work (Word, Excel, Outlook, PowerPoint) Use macros to do more with Office (Word, Excel)

 **Produce Complex Business Documents (Word 2003)** Cheryl Price,Julia Wix,2004

 Design and Develop Text Documents (Word 2003) Cheryl Price,Julia Wix,2004

 **Design and Develop Text Documents (Word 2002)** Cheryl Price,Julia Wix,2003

 Produce Complex Business Documents (Word 2002), BSBADM402A Cheryl Price,Julia Wix,2003

Reviewing **Document Tabs For Word 650**: Unlocking the Spellbinding Force of Linguistics

In a fast-paced world fueled by information and

interconnectivity, the spellbinding force of linguistics has acquired newfound prominence. Its capacity to evoke emotions, stimulate contemplation, and stimulate metamorphosis is actually astonishing. Within the pages of "**Document Tabs For Word 650**," an enthralling opus penned by a very acclaimed wordsmith, readers embark on an immersive expedition to unravel the intricate significance of language and its indelible imprint on our lives. Throughout this assessment, we shall delve in to the book is central motifs, appraise its distinctive narrative style, and gauge its overarching influence on the minds of its readers.

## **Table of Contents Document Tabs For Word 650**

- 1. Understanding the eBook Document Tabs For Word 650
	- The Rise of Digital Reading Document Tabs For Word 650
	- Advantages of eBooks Over Traditional Books
- 2. Identifying Document Tabs For Word 650

Exploring Different

- Genres
- Considering Fiction vs.
	- Non-Fiction
- Determining Your Reading Goals
- 3. Choosing the Right eBook Platform
	- Popular eBook Platforms
	- Features to Look for in an Document Tabs For Word 650
	- User-Friendly

Interface 4. Exploring eBook Recommendations from Document Tabs For Word 650 Personalized Recommendations Document Tabs For Word 650 User Reviews and Ratings Document Tabs For Word 650 and Bestseller Lists 5. Accessing Document Tabs For Word 650 Free and Paid eBooks Document Tabs For Word 650 Public Domain eBooks Document Tabs For Word 650 eBook **Subscription** Services Document Tabs For Word 650 Budget-Friendly Options 6. Navigating Document Tabs For Word 650

eBook Formats

- $\circ$  ePub, PDF, MOBI, and More
- Document Tabs For Word 650 Compatibility with Devices
- Document Tabs For Word 650 Enhanced eBook Features
- 7. Enhancing Your Reading Experience
	- Adjustable Fonts and Text Sizes of Document Tabs For Word 650
		- $\circ$  Highlighting and Note-Taking Document Tabs For Word 650
		- Interactive Elements Document Tabs For Word 650
- 8. Staying Engaged with Document Tabs For Word 650
	- Joining Online Reading Communities
	- $\circ$  Participating
		- in Virtual Book

Clubs Following Authors and Publishers Document Tabs For Word 650 9. Balancing eBooks and Physical Books Document Tabs For Word 650  $\circ$  Benefits of a Digital Library Creating a Diverse Reading Collection Document Tabs For Word 650 10. Overcoming Reading Challenges o Dealing with Digital Eye Strain  $\circ$  Minimizing Distractions Managing Screen Time 11. Cultivating a Reading Routine Document Tabs For Word 650  $\circ$  Setting Reading Goals Document Tabs For Word

650

- Carving Out Dedicated Reading Time
- 12. Sourcing Reliable Information of
	- Document Tabs For Word 650
		- Fact-Checking eBook Content of Document Tabs For Word 650
			- $\circ$  Distinguishing Credible Sources
- 13. Promoting Lifelong Learning
	- Utilizing eBooks for Skill
		- Development
	- Exploring Educational eBooks
- 14. Embracing eBook **Trends** 
	- Integration of Multimedia Elements
	- Interactive and Gamified eBooks

## **Document Tabs For Word 650 Introduction**

In the digital age, access to information has become easier than ever before. The ability to download Document Tabs For Word 650 has revolutionized the way we consume written content. Whether you are a student looking for course material, an avid reader searching for your next favorite book, or a professional seeking research papers, the option to download Document Tabs For Word 650 has opened up a world of possibilities. Downloading Document Tabs For Word 650 provides numerous advantages over physical copies of books and documents. Firstly, it is incredibly convenient. Gone are the days of carrying around heavy textbooks or bulky folders filled with papers. With the click

of a button, you can gain immediate access to valuable resources on any device. This convenience allows for efficient studying, researching, and reading on the go. Moreover, the cost-effective nature of downloading Document Tabs For Word 650 has democratized knowledge. Traditional books and academic journals can be expensive, making it difficult for individuals with limited financial resources to access information. By offering free PDF downloads, publishers and authors are enabling a wider audience to benefit from their work. This inclusivity promotes equal opportunities for learning and personal growth. There are numerous websites and platforms where individuals can download Document Tabs For Word 650. These websites

range from academic databases offering research papers and journals to online libraries with an expansive collection of books from various genres. Many authors and publishers also upload their work to specific websites, granting readers access to their content without any charge. These platforms not only provide access to existing literature but also serve as an excellent platform for undiscovered authors to share their work with the world. However, it is essential to be cautious while downloading Document Tabs For Word 650. Some websites may offer pirated or illegally obtained copies of copyrighted material. Engaging in such activities not only violates copyright laws but also undermines the efforts of authors,

publishers, and researchers. To ensure ethical downloading, it is advisable to utilize reputable websites that prioritize the legal distribution of content. When downloading Document Tabs For Word 650, users should also consider the potential security risks associated with online platforms. Malicious actors may exploit vulnerabilities in unprotected websites to distribute malware or steal personal information. To protect themselves, individuals should ensure their devices have reliable antivirus software installed and validate the legitimacy of the websites they are downloading from. In conclusion, the ability to download Document Tabs For Word 650 has transformed the way we access information. With the convenience, costeffectiveness, and accessibility it offers, free PDF downloads have become a popular choice for students, researchers, and book lovers worldwide. However, it is crucial to engage in ethical downloading practices and prioritize personal security when utilizing online platforms. By doing so, individuals can make the most of the vast array of free PDF resources available and embark on a journey of continuous learning and intellectual growth.

### **FAQs About Document Tabs For Word 650 Books**

**What is a Document Tabs For Word 650 PDF?** A PDF (Portable Document Format) is a file format developed by Adobe that preserves the layout and formatting of a document, regardless of the software, hardware,

or operating system used to view or print it. **How do I create a Document Tabs For Word 650 PDF?** There are several ways to create a PDF: Use software like Adobe Acrobat, Microsoft Word, or Google Docs, which often have built-in PDF creation tools. Print to PDF: Many applications and operating systems have a "Print to PDF" option that allows you to save a document as a PDF file instead of printing it on paper. Online converters: There are various online tools that can convert different file types to PDF. **How do I edit a Document Tabs For Word 650 PDF?** Editing a PDF can be done with software like Adobe Acrobat, which allows direct editing of text, images, and other elements within the PDF. Some free tools, like PDFescape or Smallpdf, also offer basic editing

capabilities. **How do I convert a Document Tabs For Word 650 PDF to another file format?** There are multiple ways to convert a PDF to another format: Use online converters like Smallpdf, Zamzar, or Adobe Acrobats export feature to convert PDFs to formats like Word, Excel, JPEG, etc. Software like Adobe Acrobat, Microsoft Word, or other PDF editors may have options to export or save PDFs in different formats. **How do I password-protect a Document Tabs For Word 650 PDF?** Most PDF editing software allows you to add password protection. In Adobe Acrobat, for instance, you can go to "File" -> "Properties" -> "Security" to set a password to restrict access or editing capabilities. Are there any free alternatives to Adobe Acrobat for

working with PDFs? Yes, there are many free alternatives for working with PDFs, such as: LibreOffice: Offers PDF editing features. PDFsam: Allows splitting, merging, and editing PDFs. Foxit Reader: Provides basic PDF viewing and editing capabilities. How do I compress a PDF file? You can use online tools like Smallpdf, ILovePDF, or desktop software like Adobe Acrobat to compress PDF files without significant quality loss. Compression reduces the file size, making it easier to share and download. Can I fill out forms in a PDF file? Yes, most PDF viewers/editors like Adobe Acrobat, Preview (on Mac), or various online tools allow you to fill out forms in PDF files by selecting text fields and entering information. Are there

any restrictions when working with PDFs? Some PDFs might have restrictions set by their creator, such as password protection, editing restrictions, or print restrictions. Breaking these restrictions might require specific software or tools, which may or may not be legal depending on the circumstances and local laws.

#### **Document Tabs For Word 650 :**

*discovering french rouge valette jean paul archive org* - May 18 2023 web discovering french rouge by valette jean paul publication date 1997 topics french language study and teaching secondary french language grammar **discovering french nouveau rouge 3 workbook amazon com** - Apr 17 2023 web jan 1 2003 amazon com discovering french nouveau rouge 3 workbook 9780618299249 valette jean paul valette rebecca m books *discovering french rouge pg 49 answers ftp vape mexico* - Nov 12 2022 web discovering french rouge pg 49 answers downloaded from ftp vape mexico com by guest burke jefferson chaos walking discovering french rouge pg 49sex is discovering french nouveau rouge workbook answers - Aug 21 2023 web discovering french nouveau rouge workbook answers download no category **mcdougal littell discovering french nouveau rouge level 3** - Jul 20 2023 web pe te tw 345 358 359 139 345 358 359 11 mcdougal littell discovering french nouveau rouge level 3 correlated to the ohio academic content

standards in foreign **discoveringfrenchrougepg 49answers pivotid uvu** - Apr 05 2022 web america and they believe the answer is yes democracy no longer ends with a bang in a revolution or military coup but with a whimper the slow steady weakening of critical *discovering french rouge answers unit 8 stage gapinc* - Jan 02 2022 web discovering french rouge answers unit 8 the luck of barry lyndon the complete works first they killed my father the french revolution a deadly education midaq **discovering french rouge textbook answers pg 55 pdf** - Dec 13 2022 web discovering french rouge textbook answers pg 55 2017 01 15 4 11 discovering french rouge textbook answers pg 55 discovering french nouveau 2002 11 01 studio 3 *discovering french rouge* *workbook answers unit 3 copy cie* - Jun 07 2022 web discovering french rouge workbook answers unit 3 discovering french rouge workbook answers unit 3 2 downloaded from cie advances asme org on 2022 06 06 by **discovering french rouge pg 49 answers online kptm edu my** - Oct 11 2022 web discovering french rouge pg 49 answers whycom de discovering french rouge pg 49 answers free ebooks discovering french rouge pg 49 answers discovering **discovering french rouge answers secure4 khronos** - Feb 03 2022 web jun 22 2023 this discovering french rouge answers as one of the greater part operational sellers here will wholly be accompanied by the best options to review it shall *discovering french*

*nouveau rouge 3 9780395874868 quizlet* - Sep 22 2023 web find step by step solutions and answers to discovering french nouveau rouge 3 9780395874868 as well as thousands of textbooks so you can move forward with *bookmark file discovering french rouge pg 49 answers pdf* - Jun 19 2023 web aug 14 2023 guide discovering french rouge pg 49 answers as you such as by searching the title publisher or authors of guide you in reality want you can discover discovering french rouge pg 49 answers download only ftp - Jan 14 2023 web install the discovering french rouge pg 49 answers it is unconditionally easy then past currently we extend the join to purchase and make bargains to download and install **discovering french rouge workbook answers pdf** - Mar 04 2022 web answers by karin discovering french rouge workbook answers pdf discovering french rouge workbook answers discovering french rouge workbook **discovering french nouveau rouge 3 3rd edition quizlet** - Dec 01 2021 web find step by step solutions and answers to discovering french nouveau rouge 3 9780395874868 as well as thousands of textbooks so you can move forward with *discovering french rouge by jean paul valette goodreads* - Mar 16 2023 web jan 1 1995 hardcover discovering french level rouge by valette valette 420 pages hardcover published january 1 1995 book details editions about the author

*discovering french rouge pg 49 answers pdf* - Aug 09 2022 web bruno a policeman in a small village in the south of france he s a former soldier who has embraced the pleasures and slow rhythms of country life he has a gun but never wears **discovering french nouveau rouge 3 1st edition quizlet** - Oct 23 2023 web find step by step solutions and answers to discovering french nouveau rouge 3 9780618656530 as well as thousands of textbooks so you can move forward with **free discovering french rouge workbook answers unit 2** - Feb 15 2023 web discovering french rouge workbook answers unit 2 seventh mark part 1 2 jan 16 2021 beautiful rouge has little knowledge about her past she has questions but has

**discovering french bleu answers pg 49 2023 stage gapinc** - Sep 10 2022 web discovering french bleu answers pg 49 the paper girl of paris complete curriculum grade 6 discovering french rouge is that a fish in your ear holt mcdougal **discovering french rouge answers staging philanthropi com** - Jul 08 2022 web discovering french rouge unit i part i pg 36 37 lecon 3c 1502f french up discovering french canadian books french listening practice for beginners a1 delf discovering french rouge answers unit 9 - May 06 2022 web discovering french rouge answers unit 9 may 6th 2018 toward the light of liberty the struggles for freedom and rights that made the modern western world toward

**maskerade discworld novel 18 a book by terry pratchett** - Apr 28 2022 web maskerade discworld novel 18 snatcher **maskerade discworld novel 18 discworld series** - Dec 05 2022 web terry pratchett maskerade discworld novel 18 discworld novels mass market paperback 1 november 1996 by terry pratchett author 4 851 ratings part of **maskerade discworld novel 18 discworld novels** - Oct 15 2023 web apr 28 2022 buy maskerade discworld novel 18 discworld novels by terry pratchett isbn 9781804990179 from amazon s book store everyday low prices and maskerade discworld novel 18 discworld series amazon co uk - Oct 03 2022 web may 27 2009 audiobook 0 00 free with your audible trial there s a kind of magic in masks masks conceal one face but they reveal another the one that only comes out in **maskerade discworld novel 18 snatcher** - Mar 28 2022 web buy maskerade discworld novel 18 discworld novels abridged by terry pratchett isbn 9780552153249 from amazon s book store everyday low prices and free *maskerade discworld 18 witches 5 by terry* - Jul 12 2023 web may 27 2009 maskerade discworld novel 18 discworld series kindle edition by pratchett terry download it once and read it on your kindle device pc phones or **maskerade discworld novel 18 pratchett terry** - Mar 08 2023 web terry pratchett maskerade a discworld novel 18 mass market

paperback 1 nov 1996 by terry pratchett author 4 025 ratings part of discworld 41 books kindle **maskerade discworld novel 18 discworld novels** - Sep 14 2023 web buy maskerade discworld novel 18 discworld novels by pratchett sir terry from amazon s fiction books store everyday low prices on a huge range of new releases **read maskerade discworld 18 by terry pratchett online free** - May 30 2022 web maskerade discworld novel 18 a book by terry pratchett 3 138 603 39 generated for local bookshops maskerade discworld novel 18 terry pratchett author format **maskerade discworld novel 18 discworld novels amazon in** - Nov 04 2022 web may 27 2009 audiobook 0 00 free with your audible trial there s a kind of magic in masks masks conceal one face but they reveal another the one that only comes out in **maskerade discworld novel 18 pratchett terry** - Jan 26 2022 web buy maskerade discworld novel 18 discworld novels abridged by terry pratchett isbn 9780552144261 from amazon s book store everyday low prices and free maskerade discworld novel 18 pratchett terry amazon sg - May 10 2023 web hello sign in account lists returns orders cart *maskerade discworld novel 18 terry pratchett google books* - Jan 06 2023 web terry pratchett maskerade discworld novel 18 discworld series kindle edition by terry pratchett author format kindle edition 4 7 5 130 ratings part of

discworld 41 **maskerade discworld novel 18 discworld novels audio cd** - Feb 24 2022 web books literature fiction world literature buy new 17 70 rrp 22 99 save 5 29 23 free delivery on first order select delivery location only 2 left in stock maskerade discworld novel 18 discworld series - Jun 11 2023 web hello select your address all **maskerade a discworld novel 18 mass market** - Feb 07 2023 web the opera house ankh morpork a huge rambling building where innocent young sopranos are lured to their destiny by a strangely familiar evil mastermind in a hideously maskerade discworld novel 18 discworld novels - Dec 25 2021 web national geographic books jun 28 2022 fiction 384 pages 46

reviews reviews aren t verified but google checks for and removes fake content when it s identified maskerade discworld novel 18 terry pratchett google books - Aug 01 つのつつ web oct 13 2009 maskerade a discworld novel terry pratchett harper collins oct 13 2009 fiction 368 pages a master storyteller a s byatt the nineteenth *maskerade a discworld novel terry pratchett google books* - Jun 30 2022 web maskerade discworld 18 is a fantasy novel by terry pratchett it is a discworld series novel enjoy reading on studynovels com all free novel genres romance billionaire *maskerade discworld novel 18 terry pratchett google books* - Nov 23 2021

**maskerade discworld**

**novel 18 discworld series amazon ca** - Sep 02 2022 web a master storyteller a s byatt funny delightfully inventive and refuses to lie down in its genre observermaskerade is the fifth book in the witches series but you can read the *maskerade discworld novel 18 pratchett terry amazon sg* - Apr 09 2023 web jun 28 2022 maskerade discworld novel 18 paperback june 28 2022 by terry pratchett author 4 7 5 051 ratings part of discworld 41 books see all formats and *maskerade wikipedia* - Aug 13 2023 maskerade is a fantasy novel by british writer terry pratchett the eighteenth book in the discworld series the witches granny weatherwax and nanny ogg visit the ankh morpork opera house to find

agnes nitt a girl from lancre and get caught up in a story similar to the phantom of the opera **anatomie vom pferd alle fakten für gutes pferdetraining** - Nov 06 2022 web die anatomie des pferdes unterscheidet sich bei den verschiedenen rassen viel mehr durch die größe und form der unterschiedlichen gliedmaßen einen kopf hals vier beine hufe schweif mähne und eine hinterhand haben sie alle **anatomie verstehen die organe des pferdes das innere des pferdes** - Jun 13 2023 web gillian higgins macht sichtbar wie der pferdekörper als ganzes funktioniert und wie die einzelnen organe zusammenarbeiten sie ergründet die zwölf anatomischen systeme in einzigartiger form durch abbildungen die direkt

auf den körper gezeichnet sind **anatomie verstehen die organe des pferdes das innere des pferdes** - Aug 03 2022 web jun 22 2023 ebook anatomie verstehen die organe des pferdes das innere des pferdes sichtbar gemacht by gillian higgins is additionally beneficial thats something that will lead you to grasp even more in the zone of the sphere expertise specific areas former times amusement and a lot more eventually you will categorically discover a *kategorie anatomie des pferdes wikipedia* - Dec 07 2022 web the anatomy of the horse axthieb b beugesehne e euter exterieur pferd f fassbeinigkeit fesselgelenk g ganasche griffelbein h hakenzahn huf hufbein k kastanie pferd kronbein l laden

pferd langhaar luftsack pferd n natürliche schiefe nüstern **anatomie verstehen die organe des pferdes weltbild** - Jul 02 2022 web bücher bei weltbild jetzt anatomie verstehen die organe des pferdes von gillian higgins versandkostenfrei bestellen bei weltbild ihrem bücher spezialisten *anatomie verstehen die organe des pferdes sigmoline* - Apr 11 2023 web anatomie verstehen die organe des pferdes das innere des pferdes sichtbar gemacht gillian higgins macht sichtbar wie der pferdekörper als ganzes funktioniert und wie die einzelnen organe zusammenarbeiten sie ergründet die zwölf anatomischen systeme in einzigartiger form durch abbildungen die direkt auf den körper gezeichnet anatomie verstehen die organe des pferdes das

inn - Jan 28 2022 web anatomie verstehen die organe des pferdes das inn der mensch anatomie und physiologie taschenbuch anatomie sobotta atlas der anatomie des menschen band 2 anatomie verstehen die organe des pferdes das inn 3 3 können dieses e book auch zum nahezu gleichen preis mit dem buch zusammen erwerben beim kauf des buches die anatomie des pferdes haltung pflege zucht cadmos - Jun 01 2022 web die organe des pferdes werden von den nüstern bis zum schweif mit ihren strukturen und funktionen vorgestellt die materie ist spannend bis zur klein eine spannende expedition durch den pferdekörper von kopf bis schweif **anatomie verstehen die organe des pferdes vet magazin com** - Mar 10 2023 web sep 20 2018 isbn

13 978 3440162040 hier bei lehmanns bestellen gillian higgins macht sichtbar wie der pferdekörper als ganzes funktioniert und wie die einzelnen organe zusammenarbeiten sie ergründet die zwölf anatomischen systeme in einzigartiger form durch abbildungen die direkt auf den körper gezeichnet sind **anatomie verstehen die organe des pferdes ex libris** - Jan 08 2023 web anatomie verstehen die organe des pferdes von gillian higgins aus pferde reiten portofreie lieferung jetzt bei ex libris zum tiefpreis kaufen **anatomie verstehen die organe des pferdes das inn pdf** - Feb 26 2022 web jun 10 2023 anatomie verstehen die organe des pferdes das inn 1 7 downloaded from uniport edu ng on june 10 2023 by guest anatomie verstehen die

organe des pferdes das inn recognizing the way ways to acquire this book anatomie verstehen die organe des pferdes das inn is additionally useful you have remained in right site to anatomie verstehen die organe des pferdes das inn - Dec 27 2021 web aug 19 2023 anatomie verstehen die organe des pferdes das inn 2 7 downloaded from uniport edu ng on august 19 2023 by guest dabei gut verständlich beschrieben anatomische und biomechanische zusammenhänge sind so dargestellt dass sie leicht zu verstehen sind und natürlich ist auch erklärt wie der reiter oder die *anatomie verstehen die organe des pferdes kosmos* - May 12 2023 web gillian higgins macht sichtbar wie der pferdekörper als ganzes funktioniert und wie die einzelnen organe

zusammenarbeiten sie ergründet die zwölf anatomischen systeme in einzigartiger form durch abbildungen die direkt auf den körper gezeichnet sind ausführlich erklärt die erfahrene physiotherapeutin die funktion jedes organsystems *anatomie verstehen die organe des pferdes das inn pdf full* - Mar 30 2022 web anatomie verstehen die organe des pferdes das inn pdf upload donald s grant 2 4 downloaded from voto uneal edu br on august 18 2023 by donald s grant archiv für anatomie physiologie und wissenschaftliche medicin 1859 human heredity erwin baur 1931 eugenics and human heredity lehrbuch der anatomie des menschen carl **anatomie verstehen die organe des pferdes das**

**innere des pferdes** - Jul 14 2023 web anatomie verstehen die organe des pferdes das innere des pferdes sichtbar gemacht higgins gillian isbn 9783440131268 kostenloser versand für alle bücher mit versand und verkauf duch amazon **anatomie verstehen die organe des pferdes book info com** - Apr 30 2022 web sep 4 2023 halt geleitwort 4 den pferdekörper verstehen 5 haut und hautorgane 6 0 das skelettsystem 16 0 das muskelsystem 3 4 o faszien sehnen und bänder 52 0 das verdauungssystem 6 6 0 das atmungssystem 78 das herz kreislauf system 8 8 das lymphatische system 100 o o das nervensystem 108 das endokrine system 122 das anatomie des pferdes was du als reiter wissen musst 360 pferd - Oct 05 2022 web sep 3 2021 pferde haben nämlich kein schlüsselbein das ist der wohl größte anatomische unterschied zu uns menschen theoretisch könntest du die vorderbeine deines pferdes also unter der schulter mit einem scharfen messer vom rest des körpers abtrennen warum ich dir das erzähle **anatomie beim pferd i ehorses magazin** - Feb 09 2023 web sep 19 2022 anatomie beim pferd i ehorses magazin anatomie beim pferd aufbau skelett innere organe und besonderheiten jetzt mehr erfahren im ehorses magazin zum pferdemarkt **grundlagen der anatomie des pferdes wko at** - Sep 04 2022 web jeder skelettmuskel ursprung sehne muskelbauch gut durchblutet elastisch und dehnbar ansatz sehne muskeln werden über bindegewebshäute faszien und sehnen fortgesetzt die die verbindung zu knochen herstellen faszien dienen der kraftübertragung *anatomie pferd der ganze aufbau von kopf bis huf vetevo gmbh* - Aug 15 2023 web nov 16 2022 der huf die haut der magen darm trakt das herz das atmungssystem der aufbau des pferdekörpers ganz generell unterscheidet man zwischen leichten mittelschweren und schweren typen von pferden der körperbau des pferdes unterscheidet sich deutlich durch die jeweilige rasse zudem existieren drei sogenannte

Best Sellers - Books ::

[commanders safety course](https://www.freenew.net/papersCollection/publication/?k=commanders-safety-course-test-answers.pdf) [test answers](https://www.freenew.net/papersCollection/publication/?k=commanders-safety-course-test-answers.pdf) [cloudy with the chance](https://www.freenew.net/papersCollection/publication/?k=cloudy_with_the_chance_of_meatballs_2.pdf) [of meatballs 2](https://www.freenew.net/papersCollection/publication/?k=cloudy_with_the_chance_of_meatballs_2.pdf) [coin worksheets for 2nd](https://www.freenew.net/papersCollection/publication/?k=coin-worksheets-for-2nd-grade.pdf) [grade](https://www.freenew.net/papersCollection/publication/?k=coin-worksheets-for-2nd-grade.pdf) [clinical neuroanatomy](https://www.freenew.net/papersCollection/publication/?k=clinical_neuroanatomy_and_neuroscience_fitzgerald.pdf) [and neuroscience](https://www.freenew.net/papersCollection/publication/?k=clinical_neuroanatomy_and_neuroscience_fitzgerald.pdf) [fitzgerald?](https://www.freenew.net/papersCollection/publication/?k=clinical_neuroanatomy_and_neuroscience_fitzgerald.pdf) [collapsible basket](https://www.freenew.net/papersCollection/publication/?k=Collapsible_Basket_Patterns.pdf) [patterns](https://www.freenew.net/papersCollection/publication/?k=Collapsible_Basket_Patterns.pdf) [collections grade 9](https://www.freenew.net/papersCollection/publication/?k=collections-grade-9-guiding-questions-collection-4-the-tragedy-of-romeo-and-juliet.pdf) [guiding questions](https://www.freenew.net/papersCollection/publication/?k=collections-grade-9-guiding-questions-collection-4-the-tragedy-of-romeo-and-juliet.pdf) [collection 4 the tragedy](https://www.freenew.net/papersCollection/publication/?k=collections-grade-9-guiding-questions-collection-4-the-tragedy-of-romeo-and-juliet.pdf) [of romeo and juliet](https://www.freenew.net/papersCollection/publication/?k=collections-grade-9-guiding-questions-collection-4-the-tragedy-of-romeo-and-juliet.pdf) [combustion turns](https://www.freenew.net/papersCollection/publication/?k=Combustion-Turns-Solution-Manual.pdf) [solution manual](https://www.freenew.net/papersCollection/publication/?k=Combustion-Turns-Solution-Manual.pdf) [collection jean larcade](https://www.freenew.net/papersCollection/publication/?k=collection_jean_larcade_et_a_divers_amateurs.pdf) [et a divers amateurs](https://www.freenew.net/papersCollection/publication/?k=collection_jean_larcade_et_a_divers_amateurs.pdf) [college physics 7th](https://www.freenew.net/papersCollection/publication/?k=College-Physics-7th-Edition-Solutions.pdf) [edition solutions](https://www.freenew.net/papersCollection/publication/?k=College-Physics-7th-Edition-Solutions.pdf) [coffee at lukes an](https://www.freenew.net/papersCollection/publication/?k=Coffee_At_Lukes_An_Unauthorized_Gilmore_Girls.pdf) [unauthorized gilmore](https://www.freenew.net/papersCollection/publication/?k=Coffee_At_Lukes_An_Unauthorized_Gilmore_Girls.pdf) [girls](https://www.freenew.net/papersCollection/publication/?k=Coffee_At_Lukes_An_Unauthorized_Gilmore_Girls.pdf)